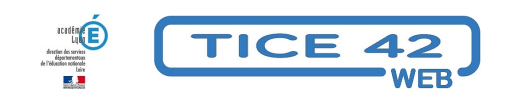

## **Filtrage internet dans les écoles**

- Faire la classe avec le numérique - Préparer sa classe - Gérer le matériel -

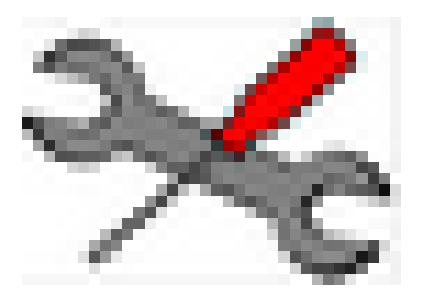

Date de mise en ligne : lundi 27 mars 2017

**Copyright © TICE 42 - Tous droits réservés**

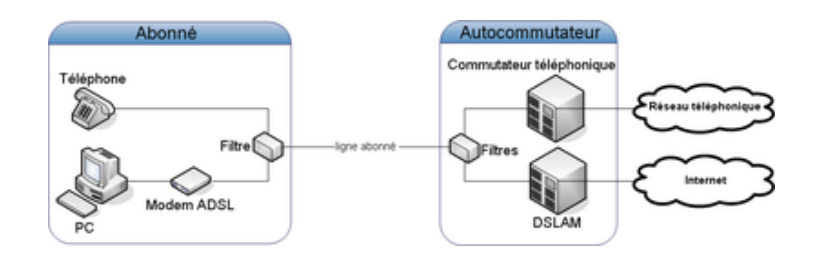

Dans une école, l'accès internet doit absolument être limité pour **protéger les élèves vis-à-vis de contenus éventuellement inappropriés**[. Les écoles bénéficiant d'une connexion au réseau régiona](https://tice42.enseigne.ac-lyon.fr/spip/IMG/png/principe_adsl.png)l "Amplivia" bénéficient d'une telle protection.

**Pour les autres écoles**, l'académie propose une prestation de filtrage par proxy. Le directeur doit faire une demande avec le nom du directeur, l'IP fixe et le RNE à à assistance chez ac-lyon.fr ou par téléphone au 04 72 80 64 88.

## **l'accès au service nécessite pour l'école :**

**–** Une adresse IP publique fixe (délivrée par le fournisseur d'accès) On peut vérifier si son adresse est fixe en cliquant *ici*.

**–** La mise en œuvre d'une configuration spécifique pour les navigateurs Internet des ordinateurs à protéger (démarche expliquée dans le document reçu à la suite de la demande)

**–** La désignation d'un contact dans l'école (personnel de l'éducation nationale, identifié par ses nom, téléphone et adresse [co](http://www.mon-ip.com/ip-dynamique.php)urriel).

Dès validation de la demande, la direction des systèmes d'information académique fournira la documentation et les éléments techniques permettant d'accéder au service.

Une fois tout en place, vous pouvez vérifier que cela fonctionne en suivant le lien https://interdit.ac-lyon.fr  **La page sur laquelle vous arrivez vous indique si le filtrage fonctionne ou pas.**